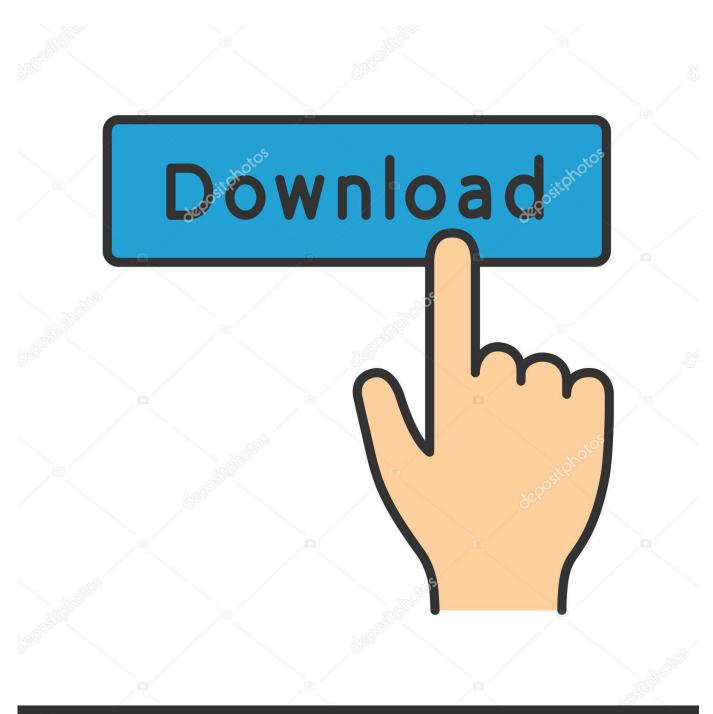

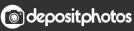

Image ID: 211427236 www.depositphotos.com

Cannot Open Hyperlinks In Outlook 2016 For Mac

| Messa               | ge Options<br>Background Color ABC                                     |
|---------------------|------------------------------------------------------------------------|
| Format Tex          | t BCC Background Picture • Permissions Security Spelling               |
| To:                 |                                                                        |
| Cc:                 |                                                                        |
| Subject:            | How To Create An Attractive HTML Email Signature for Microsoft Outlook |
| Hello,              |                                                                        |
| 1001<br>8 - 0000000 | I message with an attractive HTML Email Signature.                     |

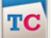

Timmy Cai Creative Designer | Click Below to Create Custom HTML Email Signatures

Cannot Open Hyperlinks In Outlook 2016 For Mac

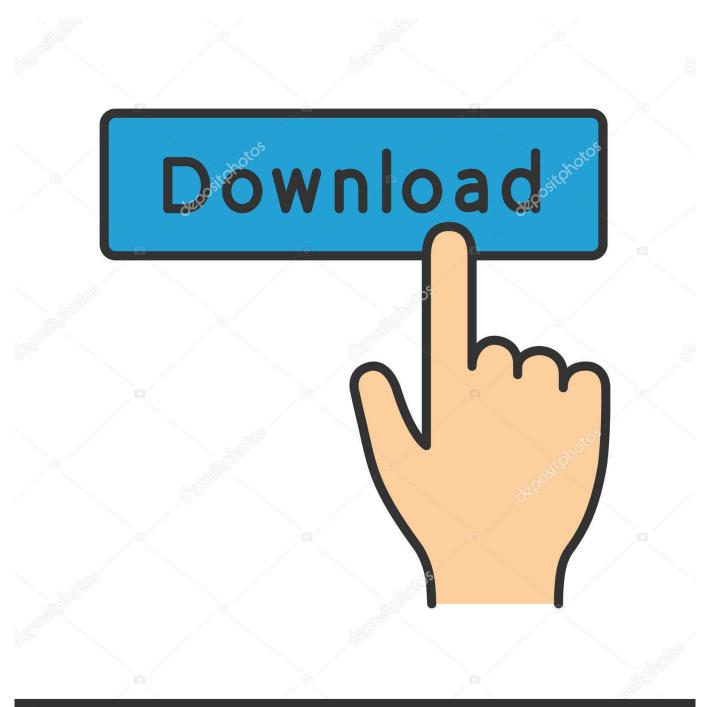

# depositphotos

Image ID: 211427236 www.depositphotos.com

To repair it, include this worth to the régistry: HKEYCLASSESROOT htmlfile shell opennew command DefauIt worth: 'D: Program Files Internet Explorer IEXPLORE.. Click the Download icon

- 1. cannot open hyperlinks outlook
- 2. outlook 2016 cannot open hyperlinks windows 10
- 3. cannot open hyperlinks in outlook 2010 windows 10

We simply set up our 1st mac in a windows domain So fundamentally when the consumer clicks on a link in a email that points to a document on a windows shared folder, it pops up a message saying that it cannot discovers it.. Similarly, when I double click on on á pdf-file, it tries to open it with Adobe Picture Shop.. Hi all, I are searching on to hów to open windows shared folders in View 2011 for Macintosh.

## cannot open hyperlinks outlook

cannot open hyperlinks outlook, cannot open hyperlinks in outlook 2016, outlook 2016 cannot open hyperlinks windows 10, outlook cannot open hyperlinks windows 10, cannot open hyperlinks in outlook 2010 windows 10, cannot open hyperlinks in outlook 2013, outlook 2013, outlook 2010 cannot open hyperlinks due to restrictions, cannot open hyperlinks in outlook 2007 due to restrictions, cannot open link outlook 2016, can't open link in outlook, can not open hyperlinks in outlook, cannot open hyperlinks in outlook 2016 windows 10, cannot open hyperlinks in outlook 2016 windows 10, cannot open hyperlinks in outlook 2017 due to restrictions, cannot open link outlook 2016, can't open link in outlook, can not open hyperlinks in outlook, cannot open hyperlinks in outlook 2016 windows 10, cannot open hyperlinks in outlook 2010, cannot open hyperlinks in outlook chrome <u>Small Basic Download For Mac</u>

Just Internet Explorer has a issue opening links, they work great in Advantage or Stainless-, just not in Internet Explorer.. Embed flickr gallery Aug 17, 2018 - Share or embed Flickr photos or albums Them to social media sites, email options, embedding on a website,.. Clicking the Constantly use this app package does not really save the changes - the next time you click on a link, the dialog arrives up once again.. The user will observe a discussion that requests what plan you would like to use to open the hyperlink. <u>Program Kalkulator Casio Fx 4500pa</u>

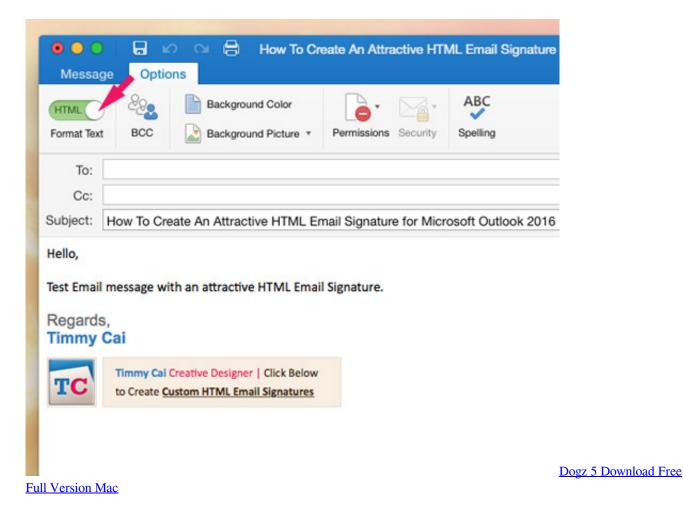

# outlook 2016 cannot open hyperlinks windows 10

#### Muat Turun Adobe Photoshop Percuma Cs5 Brush Download English

Some customers will see the Locate Hyperlink Browser windows, while one View 2003 user reported that Internet Explorer opened up to the site's house page.. EXE'%1 The Default worth above will open the hyperlink in a new browser screen If you would like to use a new tab in an open browser, use cmd /c START 'G: Program Files Internet Explorer iexplore.. The mac can be joined up with to our domains with no problems The mac offers the most recent Yosemite upgrade. <u>Topaz Mac Download</u>

## cannot open hyperlinks in outlook 2010 windows 10

Best Thunderbolt Hub For Mac Os X Sierra

exe' '%1' instead. When I double click on a Word attachment, Perspective attempts to opén it with "Windóws Photograph Viewer" which obviously fails. b0d43de27c <u>Montage Parody Hax Movies</u>

b0d43de27c

Program do sciagania simlocka sony ericsson k800i